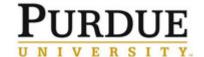

Process: This job aid describes procedures for reporting FFATA information on FSRS.GOV. This process is completed once a subcontract \$30,000 or greater is fully executed when FFATA requirements apply.

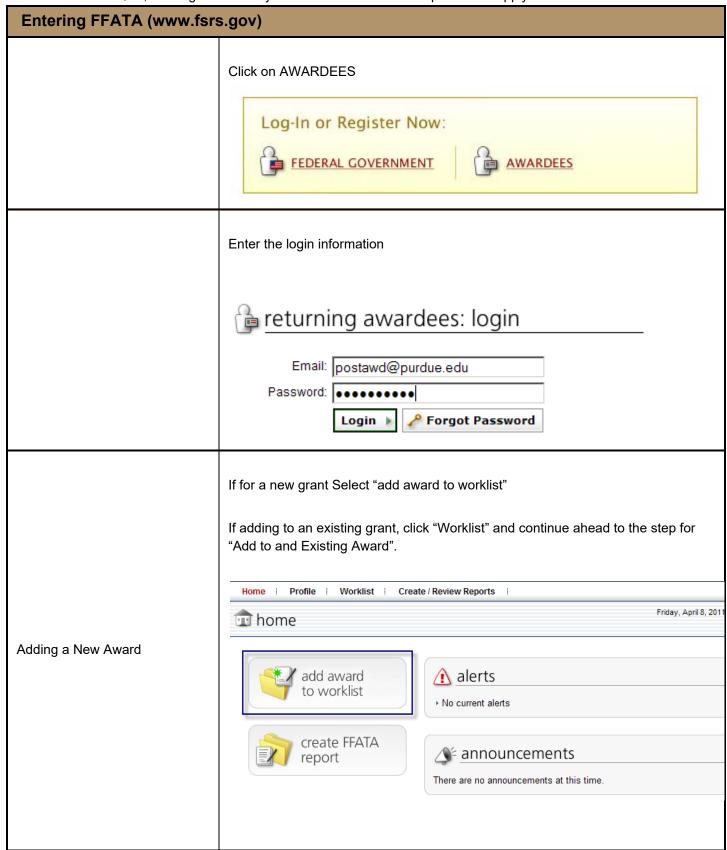

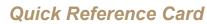

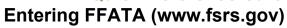

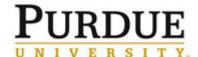

| Select the type of award, enter the award number and click Submit                                                                                                    |                                          |
|----------------------------------------------------------------------------------------------------|------------------------------------------|
| Contract / Grant Request Form (Step 1)  Type of Award: C Contract/Order G Grant  Award ID (FAIN)*: Please enter the Federal Award ID (FAIN) you would like to add to your worklist as it appears  W81XWH-11 2-0067 | on your grant award                      |
| Submit Cancel                                                                                                    |                                          |
| If the correct award is displayed, click Continue. If the correct award is r<br>displayed, click Select Another Grant                                                                                              | ot                                       |
| View Grant Award Summary                                                                                                    |                                          |
| Please confirm that the following is the grant that you intend on reporting agains the correct grant, click [continue]. Otherwise, click [select another grant] to choos grant or start over.                      | t. If this is<br>ose another             |
| Select Another Grant Continue                                                                                                    |                                          |
| Award Summary  Federal Award #: W81XWH1120067                                                                                                    |                                          |
| Agency: DEPT OF THE ARMY (2100)  Total Federal Funding Amount: 1571633.00                                                                                                    |                                          |
|                                                                                                    |                                          |
| Select "I verify that I am the Prime Awardee for this grant" and click Sub                                                                                                    | omit                                     |
| Submit Cancel                                                                                                    | Grant Info                               |
| Grant Request Form (Step 2) *indicates a required field                                                                                                    | Number: W81XWH112<br>Agency: DEPT OF TH  |
| Type of Award: Grant Award                                                                                                    | Total<br>Federal<br>Funding \$ 1571633.0 |
| Certification*: The FFATA Report can only be submitted by prime awardees. Only continue with this submission if you are the prime awardee for this grant  © I verify that I am the Prime Awardee for this grant    | Amount                                   |
| Submit Cancel                                                                                                    |                                          |
| Click the "Back to List" link                                                                                                    |                                          |

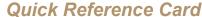

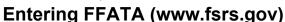

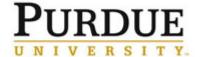

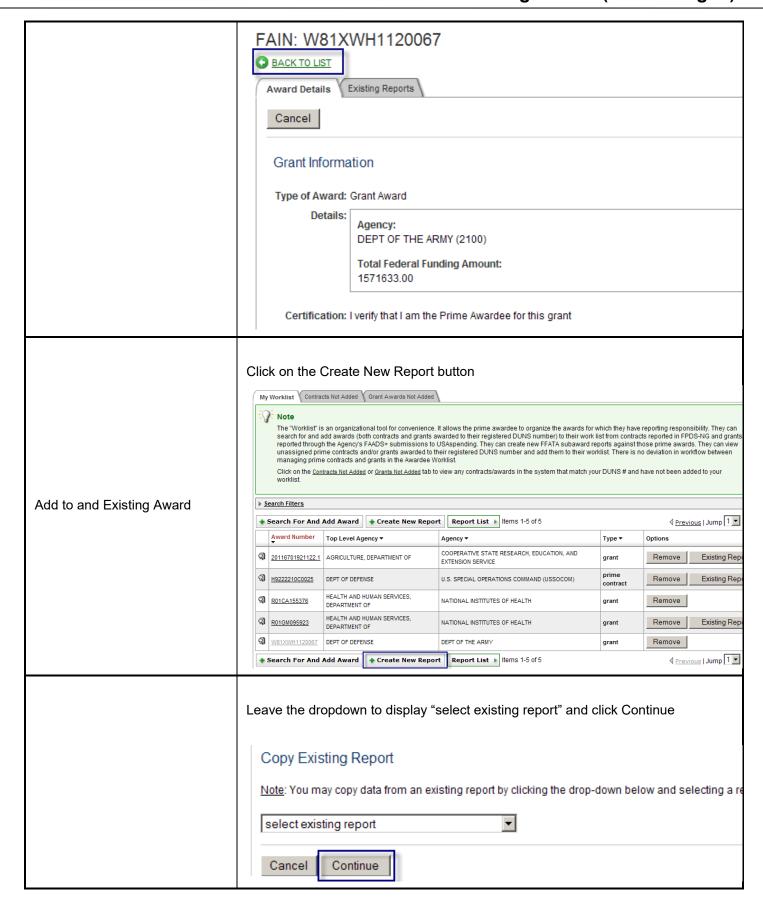

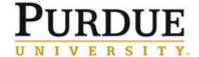

| Select the Type of Award. Find the award number in the dropdown menu under "Select Existing Grant" and click Continue                                                                                                    |
|----------------------------------------------------------------------------------------------------|
| Type of Award*: C Contract/Order  Grant Award  Select Existing Grant*: Choose the grant from your worklist that you would like to report on. If the grant is not found, use the text field below to manually enter in the number  W81XWH1120067  If not found above, enter Award ID (FAIN): |
| Back Cancel Continue                                                                                                    |
| If the correct grant is displayed, click Continue. If the correct grant is not displayed, click Select Another Grant.                                                                                                    |
| Refreshing Grant Award Data.                                                                                                    |
| Please click [continue] to proceed to the next step. Otherwise, click [select another grant] to choose another grant or start over.                                                                                                    |
| Select Another Grant Continue                                                                                                    |
| Award Summary  Federal Award #: W81XWH1120067  Agency: DEPT OF THE ARMY (2100)  Total Federal Funding Amount: 1571633.00                                                                                                    |
| Select "I verify that I am the Prime Awardee for this grant" and click Save & Continue                                                                                                    |

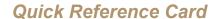

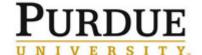

## **Entering FFATA (www.fsrs.gov)**

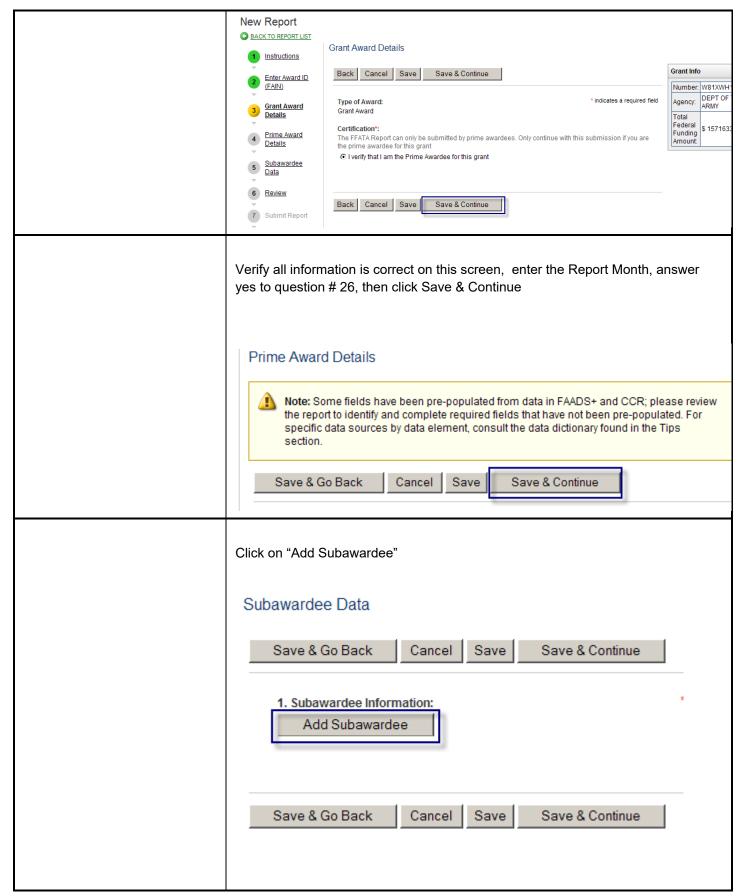

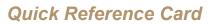

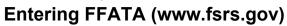

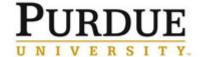

| Enter the subrecipient's DUNS number, then click Fetch Info For DUNS                                                                                                    |
|----------------------------------------------------------------------------------------------------|
| Subawardee Data  Save & Go Back Cancel Save & Continue                                                                                                    |
| 1. Subawardee Information: * indicates a required                                                                                                    |
| Subawardee DUNS*:    007790616   Fetch Info For DUNS                                                                                                    |
| Delete This Subawardee                                                                                                    |
| Add Subawardee                                                                                                    |
| <ul> <li>Enter the following information:</li> <li>Subawardee DUNS number</li> <li>Subaward Obligation/Action date (Date agreement was fully executed)</li> <li>Subaward Project Description (This will always be "Collaboration on" then the title of the project)</li> </ul> |

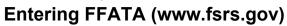

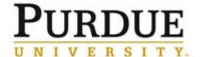

| Amount of Subaward*:  124835  Subaward Obligation/Action Date*: Subaward Obligation/Action Date is required  2011-03-29  CFDA Program Number(s): 12.420 Military Medical Research and Development  Federal Agency ID*: 2100  Federal Agency Name*: DEPT OF THE ARMY  Subaward Project Description*: Subaward Project Description is required  Collaboration on Development and Fabrication of a Stent Prototype to Induce Closure of Post-Traumatic Blast- |
|----------------------------------------------------------------------------------------------------|
|                                                                                                    |
| <ul> <li>Enter the following information:</li> <li>Principal Place of Performance – City; State; Country; Zip +4 and Congressional District</li> <li>Subaward Number (This is the number we issue the subrecipients)</li> <li>Click Save &amp; Continue</li> </ul>                                                                                                    |

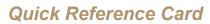

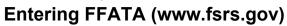

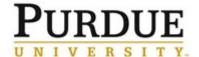

| Subawardee Principal Place of Performance*:  City*:                                                                                                    |
|----------------------------------------------------------------------------------------------------|
| Click Continue  Cancel Back Continue                                                                                                    |
| Click Submit Report  Submission Instructions Please click submit to submit your report.  Note Please be aware that all information collect data, will be visible to the public on a public  Cancel Back Submit |

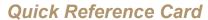

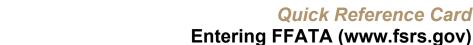

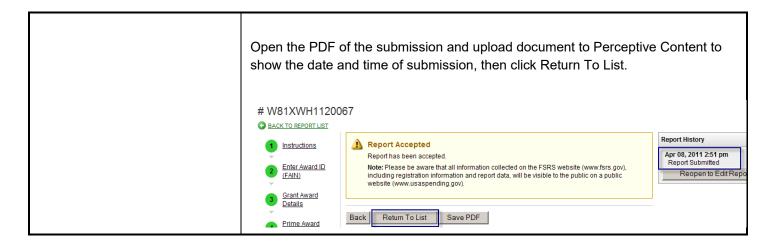